## SAP ABAP table BUKF S PARAM {Key Figures - Output parameters of the evaluation}

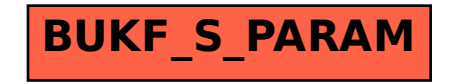